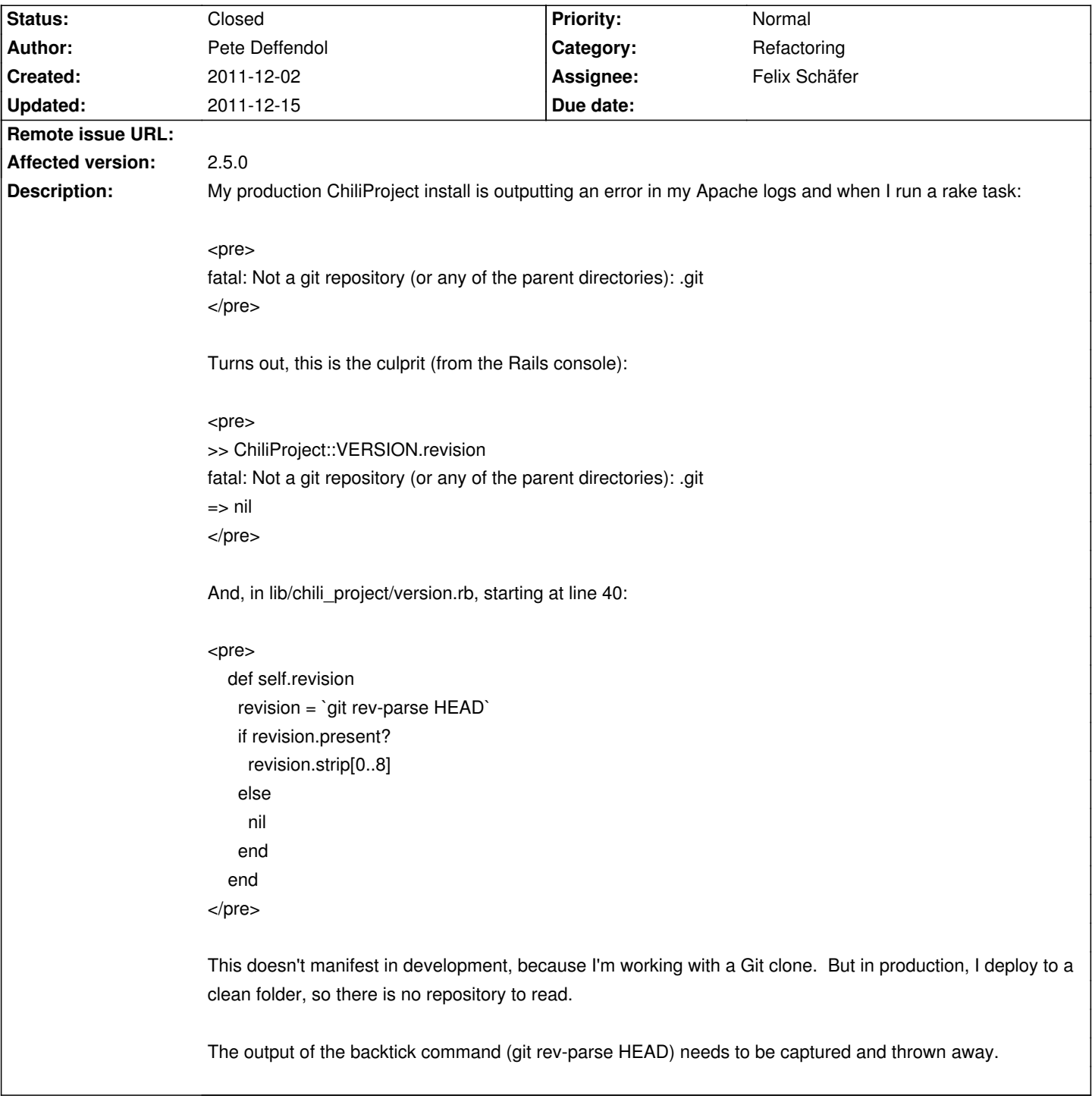

# **ChiliProject - Bug # 748: ChiliProject::VERSION.revision doesn't capture error output**

## **Associated revisions**

## **2008-03-31 10:51 pm - Jean-Philippe Lang**

Add overflow:auto to the content div (closes #676, #748, #961).

git-svn-id: http://redmine.rubyforge.org/svn/trunk@1314 e93f8b46-1217-0410-a6f0-8f06a7374b81

#### **2011-12-03 05:39 pm - Felix Schäfer**

[#748] Make ChiliProject::Version.revision more resilient

- \* Won't output errors when the ChiliProject git repo isn't there anymore,
- \* Works even if not invoked from the ChiliProject root directory,
- \* Moved the formatting logic to the git call.

### **2011-12-15 10:08 pm - Holger Just**

[#748] Use SCM commands to detect the revision

#### **History**

#### **2011-12-02 06:08 am - Pete Deffendol**

Using this works, but only on a Linux-type system:

`git rev-parse HEAD 2>/dev/null`

#### **2011-12-02 06:10 am - Felix Schäfer**

*- Target version set to 2.6.0*

Thanks for the report. Did you use one of the packaged versions or did you "export" it from the git repository yourself?

#### **2011-12-02 06:18 am - Pete Deffendol**

Felix SchĤfer wrote:

> Thanks for the report. Did you use one of the packaged versions or did you "export" it from the git repository yourself?

I'm exporting from a local clone of the official repository. It's 2.5.0 with a few of our own modifications.

## **2011-12-03 04:41 pm - Felix Schäfer**

*- Assignee set to Felix Schäfer*

- *Category set to Refactoring*
- *Status changed from Open to Closed*

I've corrected this issue and made the code more resilient in commit:d943efd, thanks for reporting!

#### **2011-12-15 09:10 pm - Holger Just**

I just updated your patch and made it use the git repository adapter. That way, we don't duplicate code and people can set the path to the git binary.

Commit in commit:611889f